## PEDAL Phillips

# PASO A PASO

Instalar Pedal Phillips en PACS MediReport

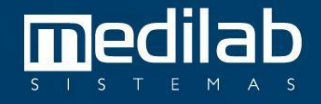

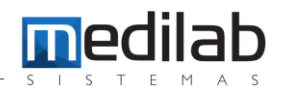

### PASO A PASO

Instalación de pedalera MediReport

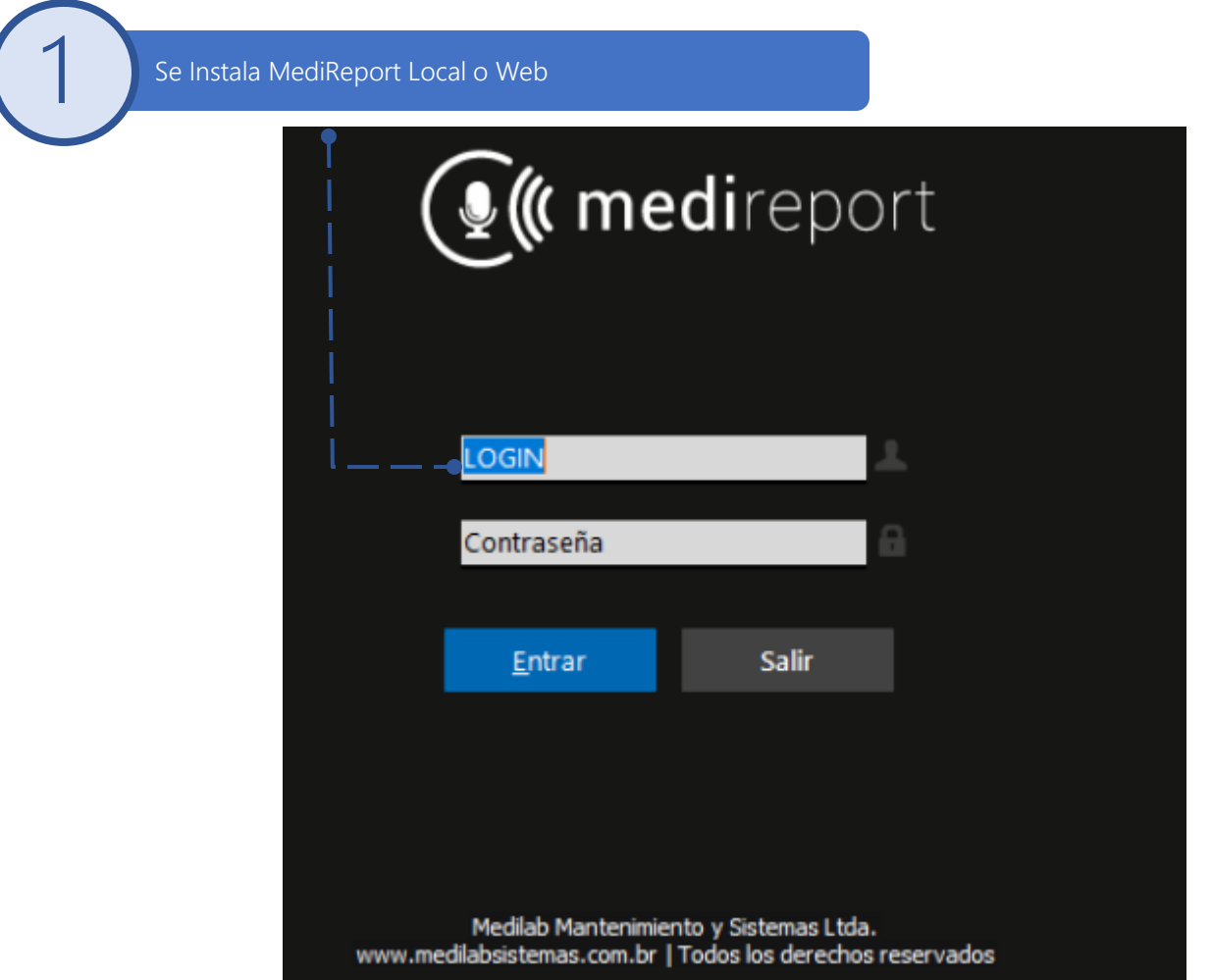

Ph<br>la<br>co<br>Pe<br>App

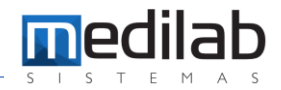

**2** Se debe descargar los siguientes Drivers de la Pedalera Phillips y el SDK

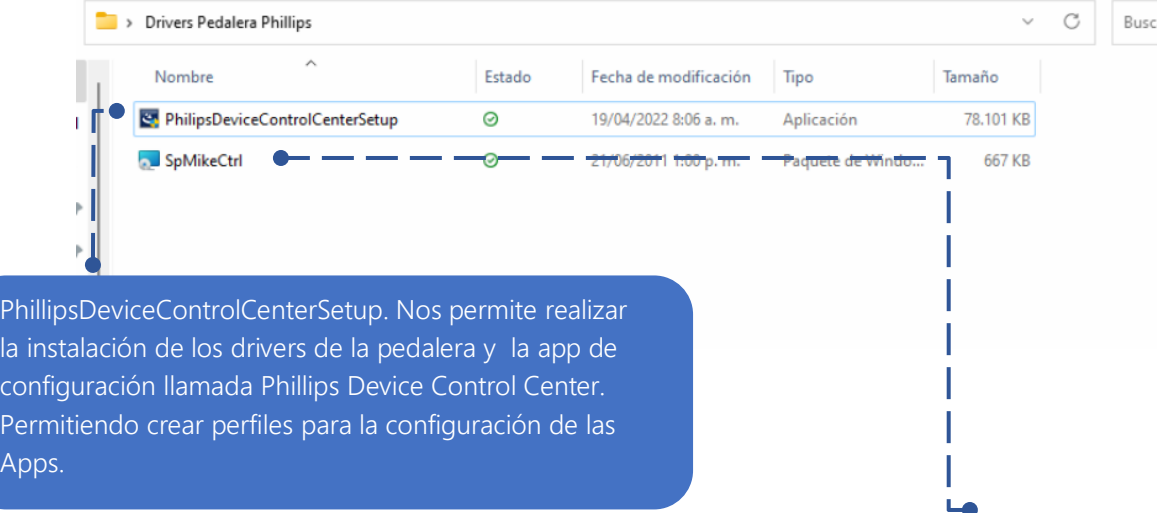

SpMikeCtrl: SDK que permite realizar la comunicación de las apps de Medilab con el pedal Phillips

Link de descargas: [https://drive.google.com/drive/folders/1YRbb3m7n4dlFgJAeWPfpDjKGr9yR0ajb?usp=share\\_link](https://drive.google.com/drive/folders/1YRbb3m7n4dlFgJAeWPfpDjKGr9yR0ajb?usp=share_link)

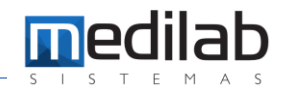

**3** Configuración del Pedal.

#### **PI RUIZTENORIO - TeamVie**

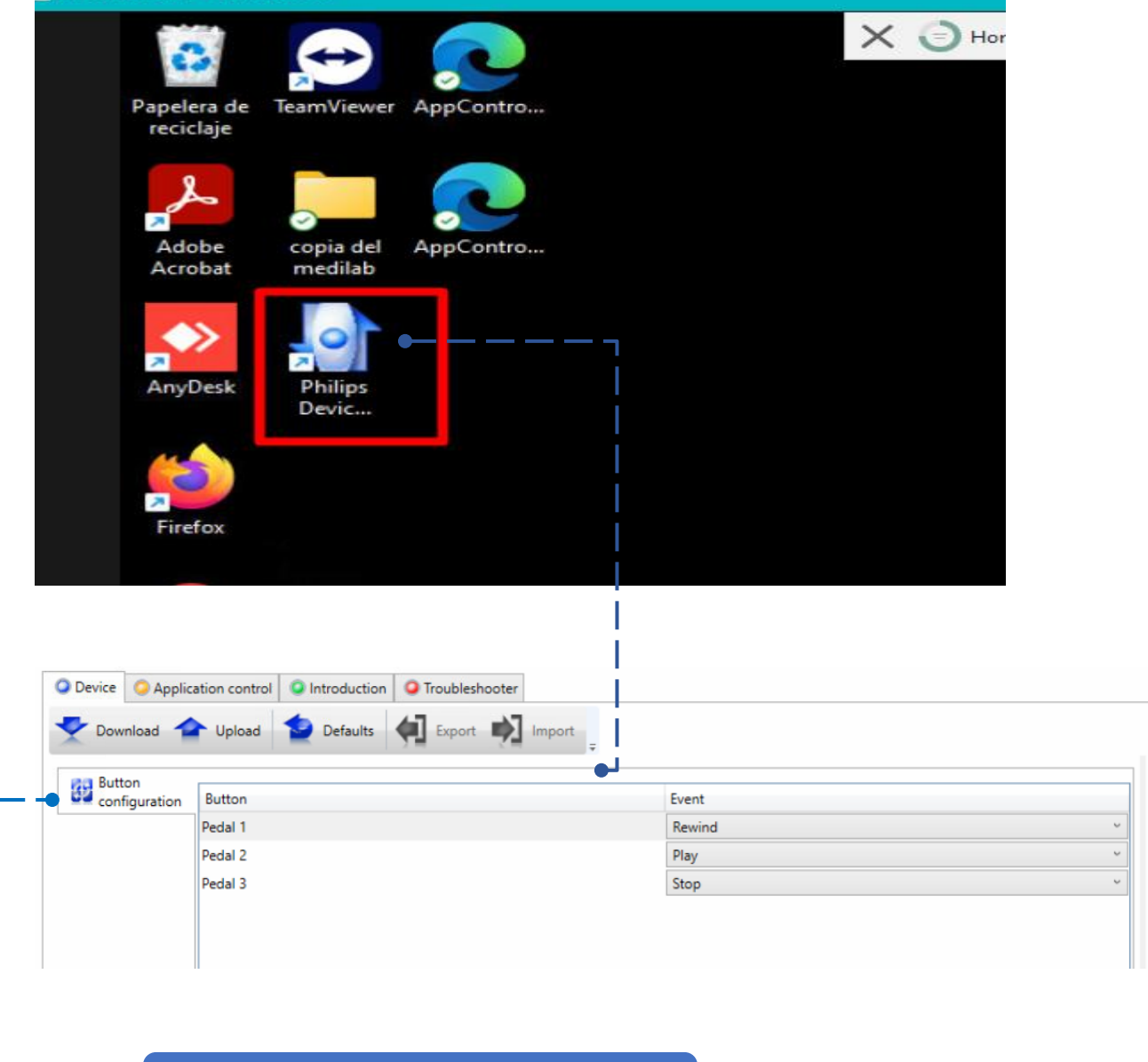

Configuración de los 3 botones del pedal.

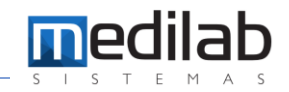

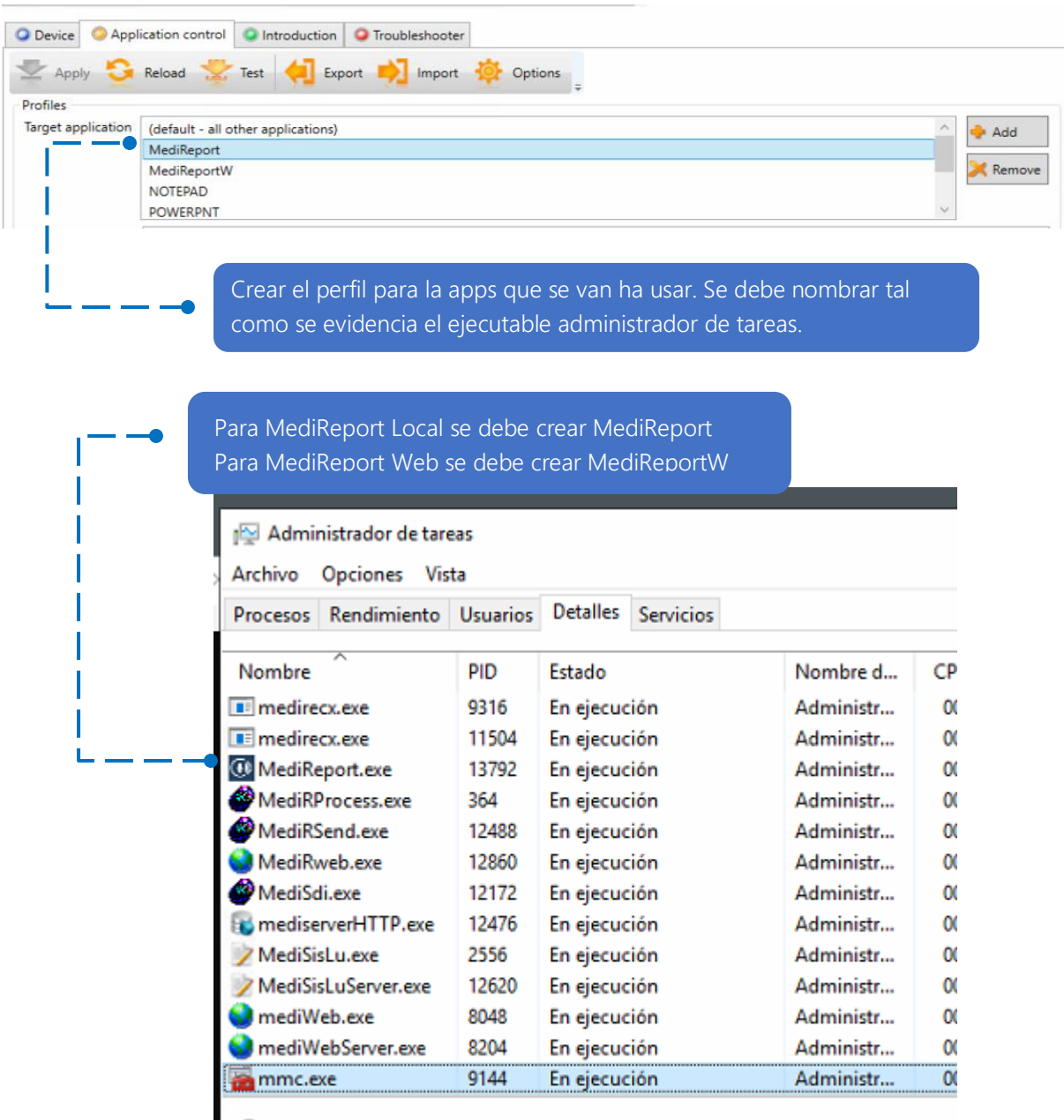

◯ Menos detalles

I

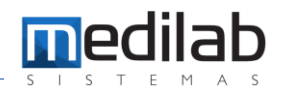

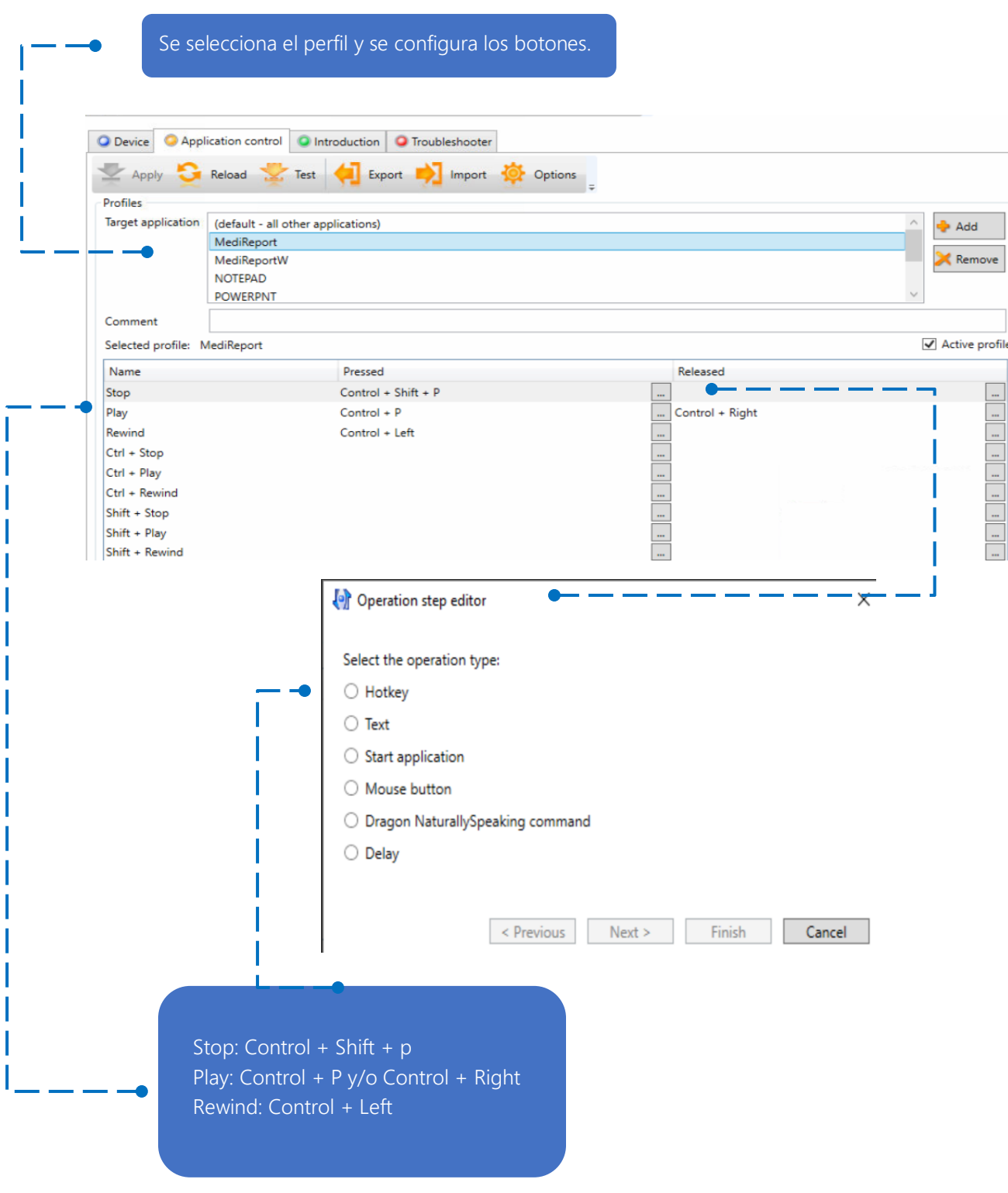

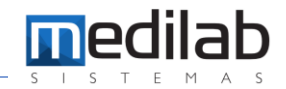

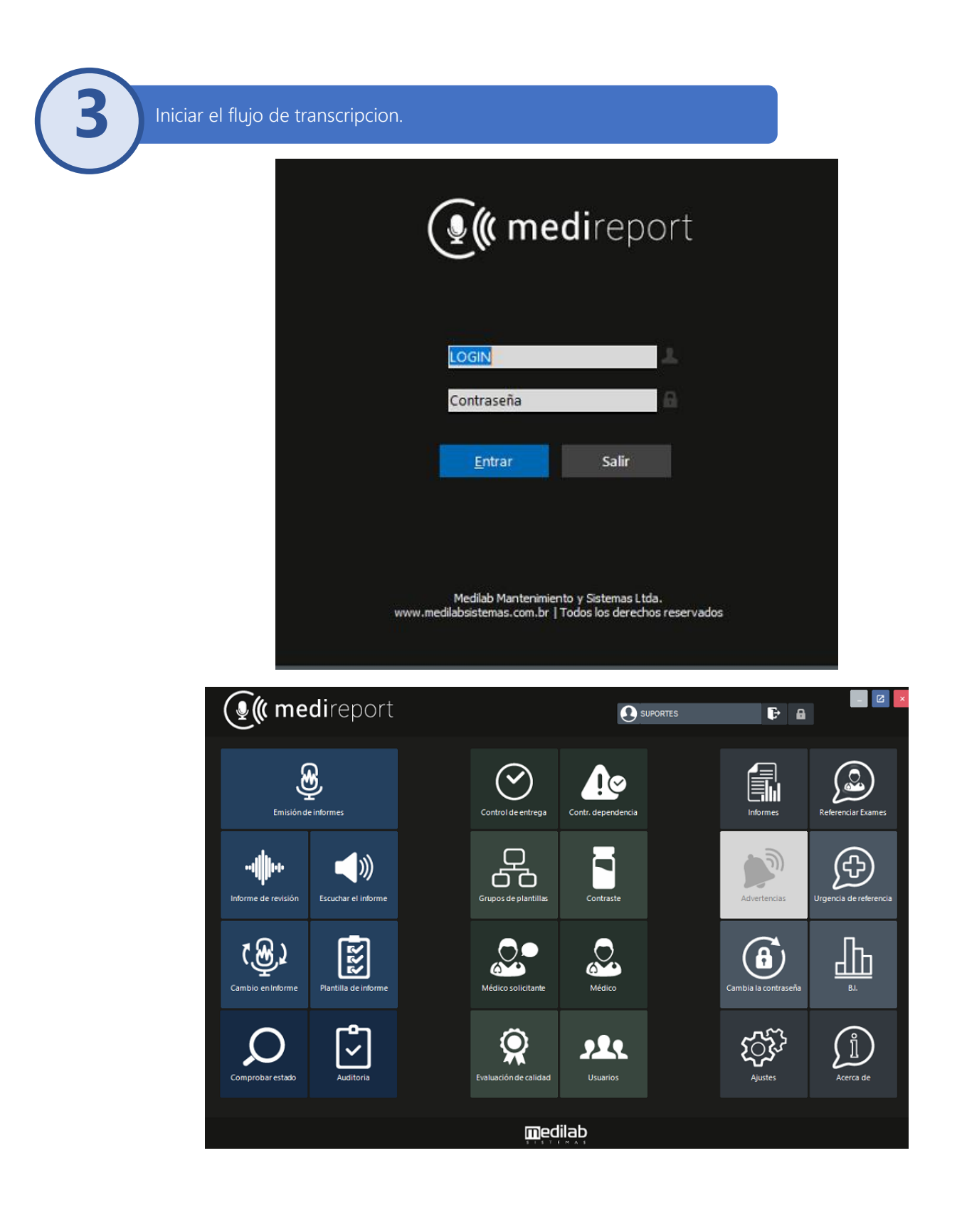

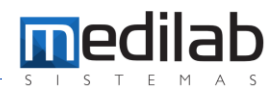

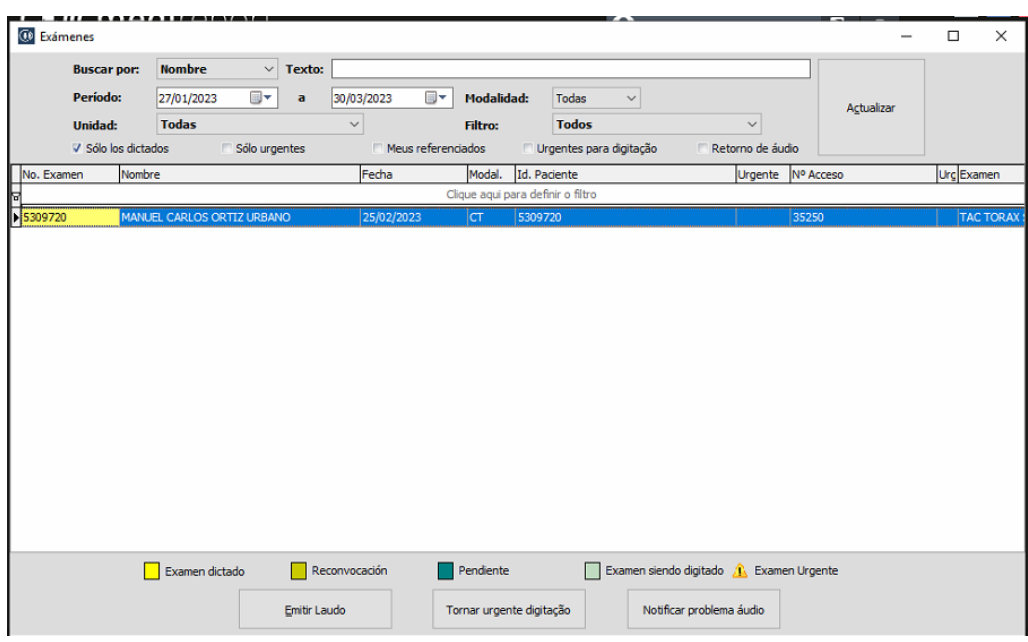

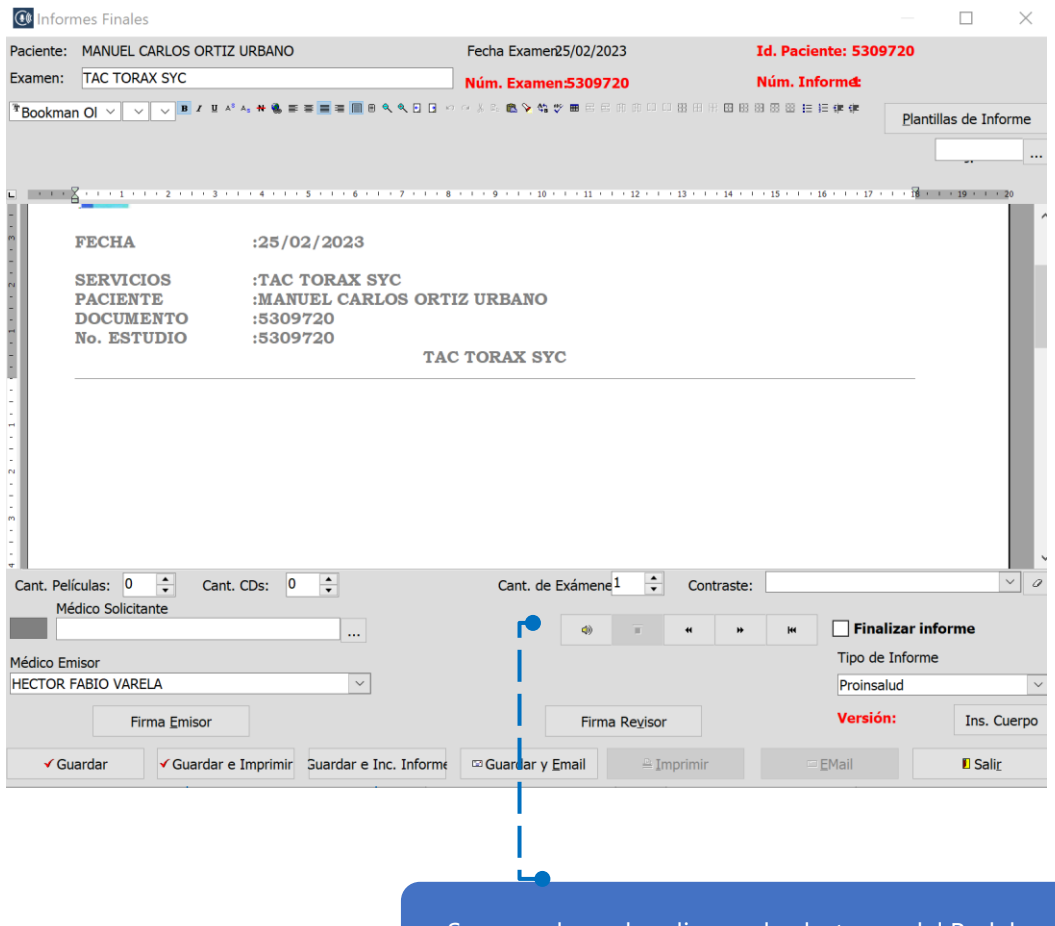

Se reproduce el audio con los botones del Pedal

### www.medilabsistemas.com.br

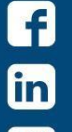

v

/medilabsistemas /in/medilabsistemas

/sistemasmedilab

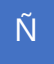

N

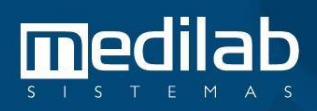